# PONTIFÍCIA UNIVERSIDADE CATÓLICA DO RIO DE JANEIRO CENTRO DE CIÊNCIAS SOCIAIS DEPARTAMENTO DE ECONOMIA

*Monografia de final de curso (graduação em Economia)* 

## **Concorrência no Transporte Aéreo: desenvolvendo um modelo de eficiência para as empresas do setor**

**Leonardo Pina Mendonça**  *Matrícula 0211438* 

**Prof. Marina Figueira de Mello**  *Professor Orientador* 

Declaro que o presente trabalho é de minha autoria e que não recorri para relizá-lo, a nenhuma forma de ajuda externa, exceto quando autorizado pelo professor tutor.

*Leonardo Pina Mendonça* 

Rio de Janeiro Novembro / 2007

As opiniões expressas neste trabalho são de responsabilidade única e exclusiva do autor.

# **SUMÁRIO**

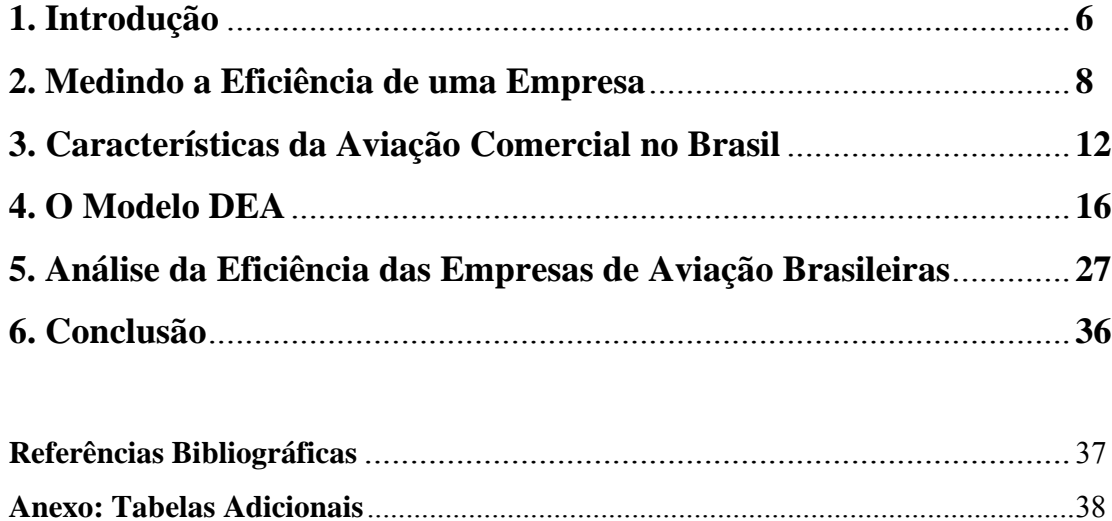

## **LISTA DE TABELAS**

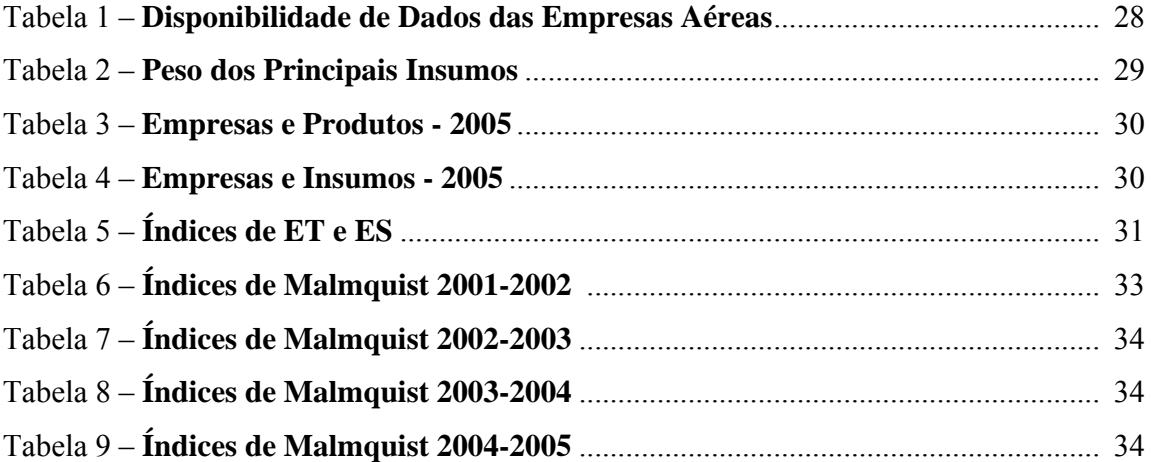

# **LISTA DE GRÁFICOS**

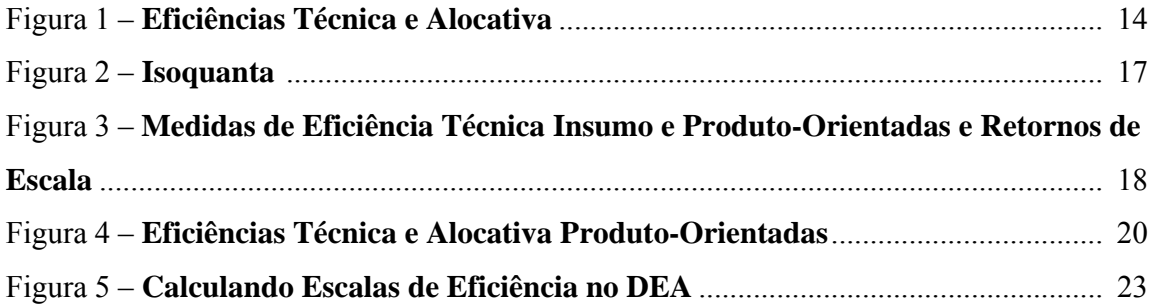

### **1 – Introdução**

Recentes distúrbios na operação dos serviços de transporte aéreo no Brasil possibilitaram um movimento de reavaliação do processo de desregulamentação que o setor vem sofrendo ao longo das três ultimas décadas. Dois acidentes sem precedentes na história da aviação nacional em um curto período de tempo, menos de 10 meses, somados a uma queda de qualidade no serviço oferecido, representado pelo aumento de taxas de atraso e cancelamento de vôos, constituem fatos que indicam a existência de problemas de gestão no setor.

Este trabalho tem como objetivo adaptar um modelo de medida de eficiência, a Análise Envoltória de Dados, ou *DEA* – *Data Envelopment Analysis*, que frequentemente é aplicado na regulação de setores de infra-estrutura, em um setor que no Brasil foi caracterizado por forte regulação até a década de 1990: o de transporte aéreo. Desde esse período até recentemente houve grande mudança na organização das empresas e, gradativamente, o forte poder decisório desempenhado pelo Estado brasileiro foi substituido por uma maior concorrência entre as empresas, que ainda assim são reguladas pela ANAC, a Agência Nacional de Aviação Civil.

Primeiramente é discutida a importância de se medir a eficiência de uma empresa que opera em mercados caracterizados pela baixa concorrência como é comum em setores de infraestrutura. A seção 2 trata desse tema apresentando a figura da agência reguladora, orgão politicamente independente e que a partir do monitoramento do desempenho econômico das empresas tem a função de organizar o setor. Discute as dificuldades encontradas no desenvolvimento de formas de regulação que buscam ser compatíveis com os incentivos e apresenta formas de encarar esse problema.

Na seção 3 é discutido o recente processo de liberalização econômica, a política de flexibilização, iniciado nos primeiros anos da década de 1990 através de um conjunto de portarias emitidas pelo DAC – Departamento de Aviação Civil – seguindo a linha de desregulamentação da economia proposto pelo governo nesse período. Dividimos a evolução das políticas regulatórias do setor em seis diferentes estágios ao longo dos últimos 30 anos: Regulação com política industrial (1973-1986), Regulação com política de estabilização ativa (1986-1992), Liberalização com política de estabilização inativa (1992-1997), Liberalização com restrição de política de estabilização (1998-2001), Quase-desregulamentação (2001-2002) e Reregulação (2003- ).

Na seção 4 é desenvolvido um modelo de medida de eficiência para o caso das empresas de aviação nacional. Estimaremos uma fronteira de possibilidade de produção – uma função f(x) = y que descreve a quantidade máxima de produto que uma firma pode produzir dado um conjunto de insumos – a partir de uma amostra de dados de algumas empresas selecionadas, e mediremos a eficiência através da distância entre cada observação de uma firma e essa fronteira ótima. Primeiramente será feito uma descrição de um modelo específico de medida de eficiência, o DEA (*Data Envelopment Analysis*).

Por fim na seção 5 trataremos da aplicação do modelo DEA sobre uma base de dados de empresas de aviação brasileiras. Utilizaremos o programa gratuito DEAP Version 2.1, que aplica a ánalise envoltória de dados, estimando uma fronteira de possibilidade de produção e calculando os diversos tipos de eficiência, dadas às hipóteses de retornos constantes e/ou variáveis de escala.

#### **2 – Medindo a Eficiência de uma Empresa**

Até recentemente, serviços de infra-estrutura em todo o mundo – energia, saneamento, telecomunicações, transporte, portos – eram providos por empresa públicas que apresentavam como característica básica o fato de serem auto-reguladas, com exceção dos Estados Unidos, onde há algum tempo empresas desse tipo ou já tinham sido privatizadas, ou mesmo eram privadas de origem. As ondas de privatização dos anos 1990, que se espalharam tanto entre os países em desenvolvimento quanto nos países membros da Organização para a Cooperação e Desenvolvimento Econômico, a OCDE (a Inglaterra é o caso mais notável), acabaram por mudar a estrutura institucional desses setores assim como a agenda política dos países envolvidos. A regra passou a ser a criação de um ambiente de competição em setores caracterizados pela inexistência do mesmo, com forte incentivo à busca de ganhos de eficiência.

 Nesse cenário surge a figura da agência reguladora, por definição politicamente independente<sup>1</sup> e que a partir do monitoramento do desempenho econômico das empresas tem, em termos gerais, a função de organizar o setor. As evidências das últimas décadas sugerem que ambos, países industrializados e em desenvolvimento, vem encontrando dificuldades na capacidade de monitoramento das agências devido à existência de assimetria de informação entre regulados e regulador. Esse fato constitui uma das principais críticas a esse modelo e fonte de conflito entre operadores e usuários de um determinado serviço já que nesse contexto a agência deixa de garantir que ganhos de eficiência derivados da competição sejam divididos entre esses dois grupos de forma justa. Isso explica o crescente interesse entre usuários dos serviços, empresas reguladas e agência reguladora em medir a quantidade desses ganhos.

No trabalho "A Primer on Efficiency Measurement for Utilities and Transport Regulators" os autores Coelli, Estache, Perelman e Trujillo, resumem muito bem o sentido da busca da eficiência por reguladores:

> "Efficiency is at the core of many of the standard responsibilities assigned to regulators. The most common instance in which a government agency should be

<sup>1</sup> Um exemplo dessa característica é o fato do período do mandato do presidente e seus diretores em uma agência reguladora não coincidir com o mandato do presidente da república.

interested in measuring efficiency is when implementing some type of incentivebased regulation in a specific infrastructure sector. These types of regulatory regimes, such as price cap regulation, aim at promoting efficiency among operators. Regulators may also be interested in implementing comparative efficiency evaluations to promote yardstick competition. Indeed, in most cases regulators have multiple objectives, many of which have something to do with various aspects of efficiency."

Na passagem seguinte é demonstrado como o interesse pela eficiência é real e difundido entre reguladores considerando o caso de um regulador do transporte terrestre na Argentina<sup>2</sup> como exemplo de muitas outras agências reguladoras criadas com a finalidade de monitorar empresas recentemente privatizadas, ou setores que sofreram desregulamentação, em países em desenvolvimento. O decreto que criou essa agência argentina especifica de forma clara que a promoção da eficiência é uma de suas pricipais responsabilidades, incluindo as seguintes garantias:

- O regulador deve checar se os operadores estão minimizando os custos dos serviços oferecidos enquanto cumprem todas as obrigações contratuais. Em termos técnicos, o regulador deve avaliar a eficiência de custo do operador (*operator's cost efficiency*).
- Caso o setor seja caracterizado pela baixa ou falta de competitividade o regulador deve checar se os usuários estão pagando caro pelo serviço oferecido, se os níveis de subsídio estão corretos, ou seja, se os preços refletem seus custos. Em outras palavras, o regulador deve monitorar a eficiência alocativa dos produtos (*output mix allocative efficiency*).
- O setor cresce apropriadamente, isto é, os operadores tomam as decisões corretas ao investir e gerenciar o negócio, garantindo que a demanda futura seja atendida e seja afastado o risco de racionamento, o que em termos técnicos é conhecido como eficiência dinâmica (*dynamic efficiency*).

Implicitamente, o decreto determina que para qualquer período as taxas de performance determinadas pelo regulador ofereçam uma visão equilibrada das diferentes fontes de eficiência,

<sup>2</sup> Decreto do Governo da Argentina número 660 de 24 de Junho de 1996, especialmente anexo 1 (ver Campos-Mendez, Estache, and Trujillo 2001)

o que é razoável no contexto de agências reguladoras, mas parte do princípio que é possível medí-las, o que é um desafio para novas agências. Elas devem monitorar os progressos na performance dos novos operadores para avaliar se a melhora esperada com a troca da gestão pública pela privada é de fato real, e determinar em que medida esses ganhos são dividos com os usuários de forma justa e transparente.

Alguns setores, como o de transportes e de serviços de utilidade pública, por exemplo, possuem, desde sua origem, características de monopólio natural. A teoria econômica indica que sem intervenção, monopólios possuem a capacidade de exercer seu poder de mercado ao escolher preços acima do custo, auferindo lucros acima dos esperados em um ambiente de competição. A resposta a esse problema potencial geralmente envolve uma das duas opções: (a) administração pública, (b) propriedade privada combinada com uma regulação que permita a empresa escolher preços que irão cobrir seus custos mais uma taxa de retorno do capital.

Contudo essas duas opções também apresentam problemas. Em especial, ambas sofrem de uma perda de incentivo à eficiência, o que pode resultar em custos acima daqueles que existiriam em um ambiente competitivo. A consequência desse fato é o recente desenvolvimento de formas de regulação que buscam ser compatíveis com os incentivos.

Uma regulação de incentivos (*incentive regulation*) pode assumir várias formas, mas a mais comum envolve a aplicação de limites de preço<sup>3</sup> (*price cap regulation*), onde é especificado o limite máximo de reajuste do preço de um bem regulado após ser descontada a inflação de um determinado período (geralmente quatro ou cinco anos). Na prática a magnitude desses reajustes é escolhida pelo regulador através da subtração da variação no índice de preços ao consumidor por um índice de produtividade (X), consequentemente denominado regulação IPC-X. O valor do X é escolhido pelo regulador baseado nos objetivos de crescimento da produtividade das empresas reguladas e constitui uma variável fundamental do modelo, uma vez que muito baixo a empresa obterá lucros excessivos com reajustes significamente acima dos custos, e muito alto a firma irá se encontrar em uma situação financeira problemática, já que as tarifas não irão cobrir seus custos reais.

A escolha do índice de produtividade X geralmente é feita com base em estudos do crescimento da produtividade total dos fatores (PTF) nos anos anteriores do setor escolhido, além

<sup>&</sup>lt;sup>3</sup> O desenho de uma política de limite nos reajustes de preço é mais complexa que o resumo apresentado nessa seção. Para maiores informações ver Bernstein e Sappington (1999).

de uma análise do nível de eficiência da firma no exato momento das discussões sobre a revisão de tarifa. O objetivo é de que as empresas possam ganhar uma taxa justa de retorno de capital caso elas consigam atingir níveis de custo eficientes que são definidos pelo regulador. Há ainda a hipótese de que se a taxa de crescimento dos custos for inferior da taxa de crescimento do preço da tarifa acordada pela regulação IPC-X, essas empresas irão obter uma maior taxa de retorno de capital ao se apropriar dessa diferença, fato que ressalta o caráter incentivador desse método.

Contudo, usuários desse tipo de regulação alertam para algumas consequências negativas da determinação do índice de produtividade X derivado apenas da medida de performance recente do setor em que se encontra a empresa. Caso o regulador escolha um índice X de 3% ao ano para uma firma A, que atingiu um crescimento anual de 3% da produtividade total dos fatores nos últimos anos, ocorrerá que para essa firma não haverá incentivo a melhorar sua performance pois saberá previamente que esse fato a levará a um índice X maior no próximo período. Portanto, é recomendável que o regulador use dados externos de performance de firmas do mesmo setor ou lançar mão de comparações internacionais, como forma de escolher um índice X mais apropriado.

Em resumo o deve-se ir em busca de duas informações básicas: (a) qual foi a taxa de crescimento média do setor nos últimos anos? (b) em que medida a empresa esté sendo eficiente em sua operação? Sem essas informações fica difícil para um regulador escolher corretamente um índice X, aumentando a probabilidade de que se escolha um valor alto, que pode provocar a falência da empresa, ou um valor baixo, prejudicial à sociedade, como discutido anteriormente.

## **3 – Características da Aviação Comercial no Brasil**

Toda a discussão de medida de eficiência apresentada na seção anterior considerou o caso de empresas em um ambiente de baixa ou nenhuma competição, onde agências reguladoras atuam de forma decisiva na organização dos mercados. Pela configuração do transporte aéreo no Brasil no período considerado nesse trabalho<sup>4</sup>, baixa ou nenhuma competição seriam hipóteses muito fortes ainda que a operação do sistema se concentrasse em grandes empresas como a Varig e a Tam, além do surgimento de uma nova força, a Gol. Nesse contexto cabe uma discussão dos impactos da política de flexibilização da aviação comercial brasileira, promovida pelas autoridades regulatórias no decorrer das últimas décadas, como forma de aproximar as empresas desse setor ao modelo de análise de eficiência apresentado anteriormente.

Uma das mais relevantes características do setor de transporte aéreo no Brasil foi o recente processo de liberalização econômica, a política de flexibilização, iniciado nos primeiros anos da década de 1990 através de um conjunto de portarias emitidas pelo DAC – Departamento de Aviação Civil – seguindo a linha de desregulamentação da economia proposto pelo governo nesse período. Em linhas gerais podemos dividir a evolução das políticas regulatórias do setor em seis diferentes estágios ao longo dos últimos 30 anos<sup>5</sup>:

- 1 Regulação com política industrial (1973-1986)
- 2 Regulação com política de estabilização ativa (1986-1992)
- 3 Liberalização com política de estabilização inativa (1992-1997)
- 4 Liberalização com restrição de política de estabilização (1998-2001)
- 5 Quase-desregulamentação (2001-2002)
- 6 Re-regulação (2003- )

<sup>4</sup> Entre 2001 e 2005.

<sup>5</sup> Essa classificação foi criada por Débora Lovadini e Alessandro Oliveira em "Marcos regulatórios no Brasil: o que foi feito e o que falta fazer/Lucia Helena Salgado e Ronaldo Seroa da Motta, editores. — Rio de Janeiro: Ipea, 2005, Cap. 7 - A desregulamentação da aviação civil no Brasil". A base de comparação dos estágios históricos foi a presença ou ausência das seguintes características: (a)política econômica setorial, (b)controle de tarifas, (c)controle de entrada, (d)controle de competição, (e)controle da capacidade e da infra-estrutura.

O período mais representativo da era regulatória do setor foi o de 1973 a 1986, denominado período de Regulação com Política Industrial, no qual as autoridades objetivaram implementar tanto instrumentos de regulação propriamente ditos, como mecanismos de política desenvolvimentista. Variáveis como preços e frequências de vôo eram ditadas pelas autoridades, e através do Sitar – Sistema Integrado de Transporte Aéreo Regional – foi estabelecido nesse período a estrutura de quatro companhias de âmbito nacional (linhas-tronco) e cinco companhias de âmbito regional<sup>6</sup>. Dividiu-se o país em cinco grandes áreas, monopólios especialmente desenhados para a operação das companhias aéreas regionais não sendo permitida a entrada de novas companhias. Essas operavam em regime de competição controlada<sup>7</sup> já que não havia incentivo entre nacionais, que deveriam atuar apenas em ligações "tronco", e regionais, que atuavam em ligações "alimentadoras" (feeder) regionais. Esse período representou a primeira e única tentativa do governo de estruturar, planejar e fomentar o desenvolvimento do setor, bem como estabelecer políticas para a aviação regional.

Nos anos 1980 o Estado brasileiro já tinha abandonado a utopia do planejamento do desenvolvimento indutrial. Os crescentes problemas de ordem macroeconômica, principalmente a escalada da inflação, passaram a ser mais relevantes e as políticas de estabilização começaram a influir cada vez mais nas questões setoriais. Duas tiveram impacto profundo no transporte aéreo: a política de desvalorização real da taxa de câmbio, que promoveu uma forte pressão nos custos de alguns insumos das companhias; e as interferências na precificação setorial de atividades orientadas para o mercado interno (setores com preços controlados), que afetavam as receitas. Esse período é denominado Regulação com Política de Estabilização Ativa.

 A política de flexibilização do setor começou efetivamente a partir de 1992, dentro do chamado "Programa Federal de Desregulamentação" do Governo Collor. Semelhante aos pacotes de liberalização promovidos pela União Européia, a desregulamentação ocorreria em três etapas, em 1992, 1998 e 2001, com ênfase na graduação das políticas, de forma a se evitar potenciais efeitos danosos de curto prazo, sobretudo em termos de um forte acirramento da competição no mercado como visto na desregulamentação americana no final dos anos 1970.

<sup>6</sup> As companhias regionais eram Tam, Taba, Votec, Rio-Sul e Votec; enquanto que as nacionais eram Varig, Vasp, Cruzeiro e Transbrasil.

<sup>7</sup> Implantado desde a década de 1960, com um conjunto de encontros, denominados Conferências Nacionais de Aviação Comercial (Conac), e fortalecidos a partir do Decreto 72.898, de 9 de outubro de 1973, e posteriormente, com a instituição do Sitar.

Na primeira etapa, denominada Liberalização com Política de Restrição Inativa, foi determinado o fim dos monopólios regionais, que já se apresentavam distorcidos pela crescente competição entre companhias regionais, em busca de maior escala de operação, e as nacionais. Com o fim desse regime de "quatro companhias nacionais e cinco companhias regionais" passaram a ser estimulado a entrada de novas companhias, o que de fato ocorreu com o aparecimento de empresas pequenas como a Pantanal, Tavaj, Meta e Rico. A exceção com relação ao monopólio das regionais ficou por conta das "Linhas Aéreas Especiais" que eram pares de aeroportos que ligavam as cidades de São Paulo, Rio de Janeiro, Belo Horizonte e Brasília<sup>8</sup>.

Outra importante medida adotada foi a introdução de preços de referência com novas bandas tarifárias<sup>9</sup>, que agora variavam de -50% a 32% do valor principal, e representavam uma inovação se comparadas ao rígido controle das tarifas do período de forte regulação. A competição em preços entre as operadoras era agora vista como saudável para a indústria e passou a ser encorajada e nesse sentido a política de bandas tarifárias era encarada como instrumento temporário de intensificação da competição. Observou-se também a não necessidade da interferência das autoridades macroeconômicas no mercado, pois os preços e a taxa de câmbio encontravam-se estáveis, principalmente após o Plano Real em 1994, fato que levou a classificação desse período como de política de controle de estabilização inativa.

A segunda etapa do processo de flexibilização, de Liberalização com Restrição de Política de Estabilização, foi marcada pela decisão das autoridades de aviação de remover dois importantes mecanismos de controle de competição, as bandas tarifárias e o monopólio das regionais operarem as Linhas Aéreas Especiais, com o objetivo de dar maior liberdade às companhias aéreas. No curto prazo essa medidas surtiram efeito, isto é, mesmo em 1998, ano de adoção dessas políticas, observaram-se fenômenos como "guerra de preços" e "corridas por frequência", uma movimentação competitiva como não se via desde a década de 1960. Mas num segundo momento, após a mudança do regime de câmbio em janeiro de 1999 seguido da imediata desvalorização do real frente ao dólar, as pressões nos custos operacionais das companhias tiveram peso maior, provocando um realinhamento dos preços em face do choque. A

<sup>8</sup> A única exceção ao monopólio das companhias aéreas regionais nas "Linhas Aéreas Especiais" era a ponte aérea Rio de Janeiro - São Paulo, ligação tradicionalmente operada pelo pool de empresas nacionais.

<sup>9</sup> A política de bandas tarifárias já estava vigente desde 1989, mas o intervalo era de -25% e 10% da tarifa de referência.

resposta do governo para esse cenário de aumento de preço, que afetava toda a economia, foi a reedição do controle de reajustes, determinando que mudanças só ocorressem após aprovação do Departamento de Aviação Civil – DAC – e do Ministério da Fazenda.

Em 2001, um acordo entre esses dois orgãos governamentais permitiu que a maioria dos mecanismos de regulação econômica que ainda persistiam no setor fosse extinta. Foi posta em prática uma total liberalização dos preços e flexibilizou-se os processos de entrada de novas firmas e de pedidos de novas linhas aéreas, freqüências de vôo e aviões, em um processo que culminou com a entrada da Gol, em janeiro de 2001. Chamamos esse período de Quase-Desregulação.

Finalmente, em 2003, com o novo governo federal, e seguindo novas orientações de política setorial, o regulador voltou a implementar alguns procedimentos de interferência econômica no mercado, objetivando controlar o que foi chamado de "excesso de capacidade" e o acirramento da "competição ruinosa". Chamaremos esse período de "Re-regulação", uma fase onde pedidos de importação de novas aeronaves, novas linhas e mesmo de entrada de novas companhias aéreas voltaram a exigir estudos de viabilidade econômica prévia, como observado no período regulatório típico, com a diferença de que não houve neste caso interferência na precificação das companhias aéreas, ou seja, não houve re-regulação tarifária.

#### **4 – O modelo DEA**

Após a apresentação e discussão dos impactos da política de flexibilização promovida pela autoridade regulatória no setor de transporte aéreo no Brasil, será desenvolvido nessa seção um modelo de medida de eficiência para o caso das empresas de aviação nacional. Estimaremos uma fronteira de possibilidade de produção – uma função  $f(x) = y$  que descreve a quantidade máxima de produto que uma firma pode produzir dado um conjunto de insumos – a partir de uma amostra de dados de algumas empresas selecionadas, e mediremos a eficiência através da distância entre cada observação de uma firma e essa fronteira ótima. Primeiramente será feito uma descrição de um modelo específico de medida de eficiência, o DEA (*Data Envelopment Analysis*), deixando para a próxima seção a análise das empresas brasileiras de aviação.

O conceito moderno de eficiência começou com Farrell (1957), que influenciado por trabalhos de Debreu (1951) e Koopmans (1951), definiu uma medida simples de efeciência para o caso de múltiplos insumos. Em sua proposição, a eficiência de uma firma era composta por dois fatores: eficiência técnica, que refletia a habilidade da firma obter o máximo de produto dado um conjunto de insumos; e a eficiência alocativa, que refletia a capacidade da firma de utilizar seus insumos em uma proporção ótima dados seus respectivos preços. Essas duas medidas eram então combinadas e resultavam na medida da eficiência econômica total.

#### **Medidas Insumo-Orientadas**

-

Farrel ilustrou suas idéias usando um exemplo simples envolvendo firmas que usavam dois tipos de insumos (x1 e x2) para produzir um produto (y), sob a hipótese de retornos constantes de escala (RCE). O conhecimento da isoquanta da firma totalmente eficiente<sup>10</sup>, representado pela curva SS´ na figura 1, permite a medir a eficiência técnica. Se uma dada firma utilizar as quantidades de insumos definidos pelo ponto P para produzir um produto, a ineficiência técnica dessa firma será representada pela distância QP, que é a quantidade pela qual os dois insumos

<sup>&</sup>lt;sup>10</sup> A função de produção da firma totalmente eficiente não é conhecida na prática, e deve ser estimada a partir da observação de uma amostra de dados de firmas de um determinado setor. Usaremos o modelo DEA para estimar essa fronteira.

podem ser proporcionalmente reduzidos sem que seja alterada a quantidade de produto. A eficiência técnica (ET) de uma firma é medida pela razão,

$$
ET = 0Q/0P \qquad (1)
$$

que é igual a um menos QP/0P. Isso resultará em um valor entre zero e um, e consequentemente promoverá um indicador do grau de ineficiência técnica da firma.11

**Figura 1** 

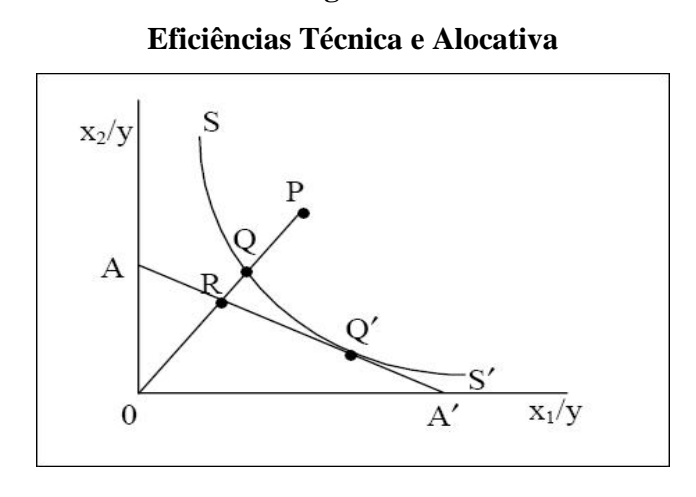

Caso seja conhecida a razão de preços dos insumos, representada pela reta AA´ na figura 1, poderemos também calcular a eficiência alocativa (EA). Esta é definida pela razão,

$$
EA = 0R/0Q, \qquad (2)
$$

desde que a distância RQ represente a redução nos custos de produção caso a produção ocorresse no ponto alocativamente e tecnicamente eficiente Q´, ao invés do ponto tecnicamente, mas não alocativamente, eficiente Q.

A eficiência econômica total (EE) é definida pela razão,

$$
EE = 0R/0P, \qquad (3)
$$

1

 $11$  O valor de 1 indicará a firma totalmente eficiente como, por exemplo, o ponto Q que se encontra sob a isoquanta.

onde a distância RP pode ser interpretada em termos de uma redução de custos. Nesse sentido, observamos que o produto da eficiência técnica pela eficiência alocativa resulta na eficiência econômica,

ET x EA = (0Q/0P) x (0R/0Q) = (0R/0P) = EE, (4)

onde todas essas medidas apresentam valores entre zero e um.

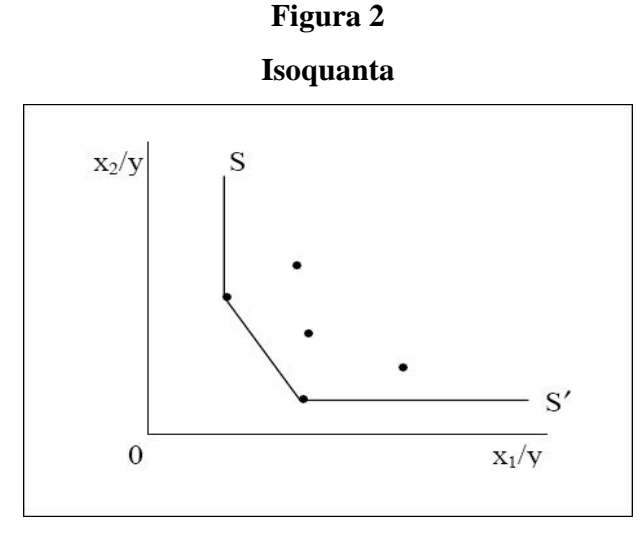

Essas medidas de eficiência se baseiam no conhecimento da função de produção da firma totalmente eficiente. Como dito anteriormente, na prática, isso não ocorre o que cria a necessidade de se estimar a função a partir de uma amostra de dados. Farrel sugeriu o uso de (a) uma isoquanta não-parametrizada, onde nenhuma observação pode ser encontrada a esquerda e abaixo da curva de referência (figura 2), e (b) uma função parametrizada ajustada aos dados, como a Cobb-Douglas, onde também nenhuma observação pode ser encontrada a esquerda e

#### **Medidas Produto-Orientadas**

abaixo da curva de referência.

As medidas de eficiência técnica insumo-orientadas acima tratam da seguinte questão: em que proporção os insumos podem ser reduzidos sem que se altere a quantidade de bens ou serviços produzida? Poderiamos fazer também o mesmo tipo de pergunta a partir da ótica do produto: Em que medida podemos expandir a produção dada uma quantidade fixa de insumos? Caracterizamos assim uma medida produto-orientada, em oposição a insumo-orientada. A diferença entre produto e insumo-orientada pode ser ilustrada com um exemplo simples envolvendo um insumo e um produto, representados na figura  $3(a)^{12}$ , onde uma firma ineficiente opera no ponto P. Segundo Farrel, a medida de ET insumo-orientada seria igual a AB/AP, enquanto a produto-orientada seria CP/CD. Medidas protudo e insumo-orientadas apresentam valores equivalentes somente num cenário de retornos constantes de escala, enquanto que sob a hipótese de retornos crescentes ou decrescentes de escala, apresentam valores distintos. Na figura  $3(b)$  é representado o caso de retornos constantes de escala, onde observamos que AB/AP = CP/CD para qualquer ponto ineficiente P escolhido.

## **Figura 3 Medidas de Eficiência Técnica Insumo e Produto-Orientadas e Retornos de Escala**

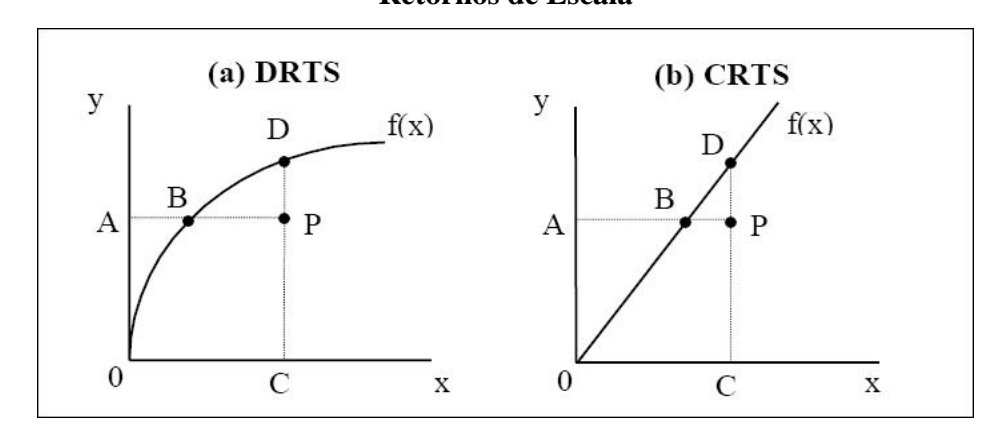

Podemos considerar o caso de medidas produto-orientadas envolvendo dois produtos (y1 e y2) e um insumo (x). Se mais uma vez assumirmos retornos constantes de escala, podemos desenhar a curva de possibilidade de produção em duas dimensões, como representado pela curva ZZ' na figura 4, e o ponto A correspondente a uma firma ineficiente<sup>13</sup>. A medida de eficiência técnica produto-orientada é a razão,

<sup>12</sup> Em inglês nas figuras (a) e (b): DRTS – Decreasing Returns to Scale e CRTS – Constant Returns to Scale.

<sup>&</sup>lt;sup>13</sup> Nesse caso o ponto A se encontra abaixo da curva de possibilidade de produção porque ZZ' representa o máximo de produção, dadas a quantidade de insumo x.

$$
ET = 0A/0B, \qquad (5)
$$

enquanto a distância AB é a ineficiência técnica, isto é, o total de crescimento dos produtos que poderia ocorrer dada a quantidade inicial de insumo.

Se tivermos informação sobre o preço podemos traçar uma isolucro DD´, definindo a medida de eficiência alocativa como a razão,

$$
EA = 0B/0C, \qquad (6)
$$

e também a eficiência econômica total, como o produto dessas duas medidas $^{14}$ ,

 $EE = (0A/0C) = (0A/0B) x (0B/0C) = ET x EA.$  (7)

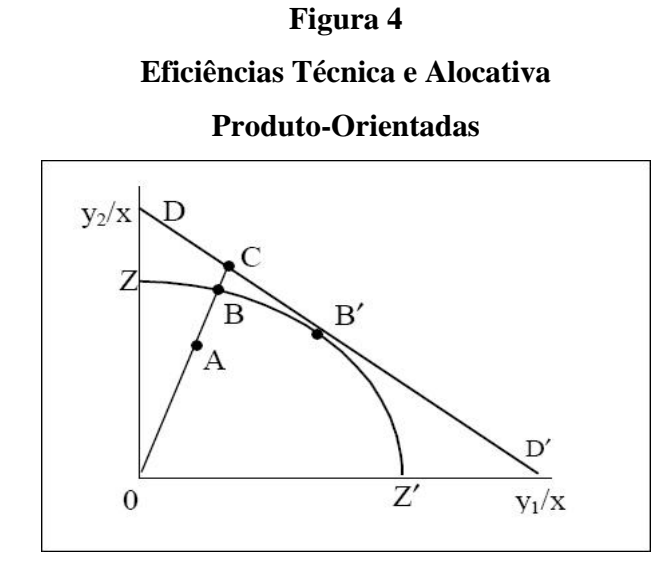

## **O Modelo de Retornos Constantes de Escala (RCE)**

Suponha que temos dados de K insumos e M produtos para cada uma das N firmas, ou unidades de decisão de produção (UDP). Para a i-ésima firma, estes são representados pelos vetores xi e yi, respectivamente. Definimos também X como matriz insumo KxN e Y como a

1

<sup>14</sup> Todas essas medidas apresentam valores entre zero e um.

matriz produto MxN. O objetivo da Análise Envoltória de Dados, ou *Data Envelopment Analysis (DEA)*, é construir uma fronteira não-parametrizada a partir dos dados disponíveis, de forma que nenhum ponto se encontre acima<sup>15</sup> ou abaixo<sup>16</sup> da fronteira. Dadas as hipóteses de (a) retornos constantes de escala e (b) dois insumos (x1 e x2) e um produto (y), podemos representá-la pela isoquanta na figura 2.

A melhor forma de se aplicar a DEA é através da forma de razão: para cada UDP busca-se obter uma medida da razão produto sobre insumo, u´yi/v´xi, onde u é um vetor Mx1 de pesos de produtos e v é um vetor Kx1 de pesos de insumos. A escolha dos pesos ótimos implica na resolução do seguinte problema de maximização,

maxu,v (u´yi/v´xi), sa u´yj/v´xj ≤ 1, j = 1, 2,..., N u, v ≥ 0, (8)

ou seja, devemos encontrar valores para u e v de forma que a medida de eficiência da i-ésima UDP seja maximizada, sujeito a restrição de que todas as medidas de eficiência das N UDP's sejam menor ou igual a um. Um problema que advém dessa formulação é o número infinito de soluções –  $(u^*, v^*)$  é uma solução,  $(\alpha u^*, \alpha v^*)$  é outra solução, etc. Para que seja evitado, impomos a restrição v' $x_i = 1$ ,

max<sub>µ,v</sub> (µ'y<sub>i</sub>)  
sa v'x<sub>i</sub> = 1  

$$
\mu
$$
'y<sub>j</sub> - v'x<sub>j</sub>  $\leq$  0, j = 1, 2, ..., N  
 $\mu$ , v  $\geq$  0, (9)

onde a troca de notação u, v por µ, ν reflete essa transformação. Esta é conhecida como a forma multiplicadora do problema de programação linear.

Poderiamos aplicar o DEA usando também a forma envoltória, soluconando o seguinte problema de minimização,

<sup>15</sup> No caso de uma medida produto-orientada.

<sup>16</sup> No caso de uma medida insumo-orientada.

$$
\min_{\theta,\lambda} \theta
$$
  
sa -yi + Y\lambda \ge 0  

$$
\theta x_i - X\lambda \ge 0
$$

$$
\lambda \ge 0, \qquad (10)
$$

onde θ é um escalar e λ um vetor Nx1 de constantes. A forma envoltória envolve um número menor de restrições, o que justifica sua preferência em relação a forma multiplicadora. O valor θ obtido será a medida de eficiência da i-ésima firma, respeitando-se a condição de que  $\theta \le 1^{17}$ . O problema de programação linerar deve ser resolvido N vezes, o que resultará um valor de θ para cada UDP.

#### **O Modelo de Retornos Variáveis de Escala (RVE) e a Eficiência de Escala**

A hipótese de retornos constantes de escala somente é apropriada quando todas as unidades de decisão de produção (UDP) estão operando na escala ótima, situação não observável, por exemplo, em mercados de competição imperfeita e quando firmas enfrentam restrições financeiras. Banker, Charnes e Cooper (1984) sugeriram a ampliação do modelo DEA de retornos constantes com o objetivo de contabilizar as situações de retornos variáveis de escala (RVE). O uso do modelo de RCE quando nem todas as firmas operam na escala ótima resulta em medidas de eficiência técnica viesadas, pois incluem a eficiência de escala, e só através do modelo de RVE essas duas medidas serão separadas.

O problema de programação linear sob retornos constantes é facilmente modificado, para que passe a contabilizar os retornos variáveis de escala, ao incluirmos a restrição N1 $\lambda$  = 1 na equação 10,

 $minθ$ λ θ sa  $-y_i + Y\lambda \ge 0$  $N1\lambda = 1$  $\theta x_i - X\lambda \geq 0$ 

<sup>17</sup> θ = 1 indica um ponto na fronteira e, consequentemente, uma firma tecnicamente eficiente (*technically efficient decision making unit*) , segundo a definição de Farrell (1957).

 $\lambda \geq 0$ , (11)

onde N1 é um vetor unitário Nx1. Essa abordagem produz uma fronteira melhor ajustada aos vetores de observações e índices de eficiência técnica maiores ou iguais aos encontrados no modelo de retornos constantes. Desde a década de 1990, esse é o modelo mais frequentemente usado.

Muitos estudos dividiram os índices de eficiência técnica obtidos a partir do modelo DEA em dois componentes, um de ineficiência de escala e outro de ineficiência técnica pura, ao resolverem o problema de programação linear sob RCE e RVE. Se uma mesma firma apresenta valores distintos de eficiência técnica sob esses dois métodos essa diferença será indicativo da presença de ineficiência de escala.

A figura 5 ilustra esse efeito<sup>18</sup>. Nela estão representadas as fronteiras com retornos constantes e variáveis para o exemplo de um insumo (x) e um produto (y). Sob RCE a medida de ineficiência técnica insumo-orientada do ponto P é a distância PPC, enquanto que sob RVE a ineficiência técnica é PPV. A diferença entre as duas, a reta PCPV, é a ineficiência de escala.

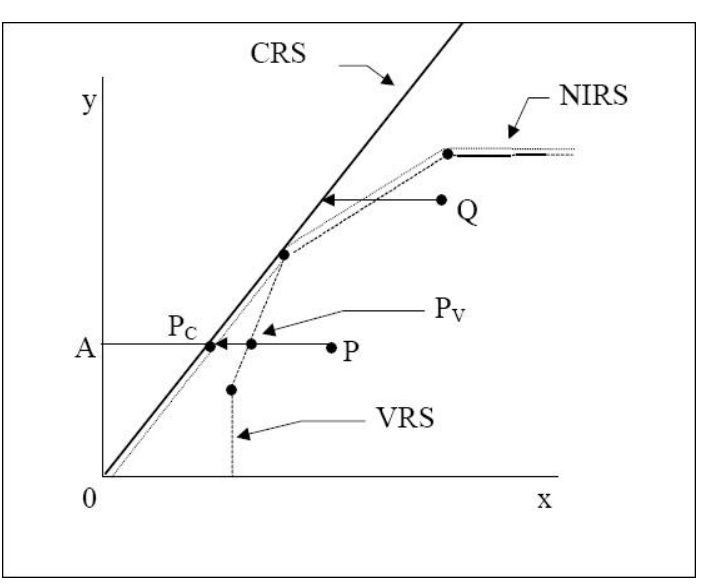

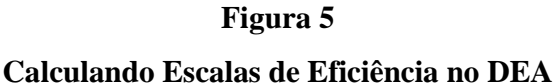

<sup>&</sup>lt;sup>18</sup> Em inglês na figura 5: CRS – Constant Returns to Scale (Retornos Constantes de Escala) VRS – Variable Returns to Scale (Retornos Variáveis de Escala) NIRS – Non-Increasing Returns to Scale (Retornos Não-Crescentes de Escala)

Podemos expressar esses valores através das razões:

 $ET_{RCE} = AP_CAP$  $ET_{RVE} = AP_V/AP$  $ES = AP<sub>C</sub>/AP<sub>V</sub>$ 

onde todas essas medidas apresentam valores entre zero e um. Podemos expressar a ET sob retornos constantes como:

$$
ET_{RCE} = ET_{RVE} \times ES,
$$

uma vez que:

$$
AP_C/AP = (AP_V/AP) \times (AP_C/AP_V).
$$

Uma observação derivada dessa medida de eficiência de escala é que seu valor não indica se a UDP opera na área de retornos crescentes ou decrescentes de escala. Iremos defini-la ao alterar o modelo DEA descrito na equação (11), substituindo a restrição N1 $\lambda = 1$ , por N1 $\lambda \le 1$ :

$$
\min_{\theta, \lambda} \theta
$$
\n
$$
\text{sa } -\mathbf{y}_{i} + \mathbf{Y}\lambda \ge 0
$$
\n
$$
\mathbf{N}1\lambda \le 1
$$
\n
$$
\theta \mathbf{x}_{i} - \mathbf{X}\lambda \ge 0
$$
\n
$$
\lambda \ge 0. \tag{12}
$$

A fronteira DEA de retornos não-crescentes de escala foi desenhada no figura 5. A natureza da ineficiência de escala – isto é, devido a retornos crescentes ou descrescentes de escala – para uma UDP é determinada observando-se o comportamento dos valores de ET com retornos nãocrescentes e retornos variáveis de escala. Se eles forem diferentes, caso do ponto P na figura 5,

confirmaremos a existência de retornos crescentes. Se forem iguais, caso do ponto Q na mesma figura, estaremos na porção de retornos decrescentes de escala.

#### **Dados de Painel, DEA e Índice Malmquist**

Uma vez disponível dados de painel, poderemos calcular o Índice de Produtividade Total dos Fatores Malmquist (insumo ou produto-orientado) que mede a mudança de produtividade decompondo-a em dois termos: um de mudança técnica (*technical change*) e outro de mudança na eficiência técnica (*technical efficiency change*). Fare et al (1994) especifica um índice Malmquist produto-orientado como:

$$
m_o(y_{t+1}, x_{t+1}, y_t, x_t) = \left[ \frac{d_o^t(x_{t+1}, y_{t+1})}{d_o^t(x_t, y_t)} \times \frac{d_o^{t+1}(x_{t+1}, y_{t+1})}{d_o^{t+1}(x_t, y_t)} \right]^{1/2},
$$
(13)

que representa a produtividade do ponto de produção  $(x_{t+1}, y_{t+1})$  relativo ao ponto do produção (xt, yt) – um valor maior que um indicará crescimento positivo da produtividade total dos fatores do período t para o período t+1. Na verdade esse índice é composto de dois índices Malmquist: um usando a tecnologia do período t e outro considerando a do período t+1. Para que a equação 13 seja calculada, devemos calcular separadamente as quatro funções de distância, o que envolve a resolução de quatro problemas de programação linear.

Começaremos por assumir a tecnologia de retornos constantes de escala produto-orientada  $-$  mais a frente iremos considerar o caso de retornos variáveis – usada para calcular do<sup>t</sup> (x<sub>t, yt</sub>) quase da mesma forma que na equação (12), excluindo a restrição N1 $\lambda \leq 1$  e incluindo alguns índices de tempo:

$$
[d_{o}^{t} (x_{t}, y_{t})]^{-1} = max_{\phi, \lambda} \phi
$$
  
sa 
$$
-\phi y_{it} + Y_{t} \lambda \ge 0
$$

$$
x_{it} - X_{t} \lambda \ge 0
$$

$$
\lambda \ge 0. \qquad (14)
$$

Os outros três problemas seguem o mesmo modelo:

$$
[d_{o}^{t+1} (x_{t+1}, y_{t+1})]^{-1} = max_{\phi, \lambda} \phi
$$
  
sa 
$$
-\phi y_{i, t+1} + Y_{t+1} \lambda \ge 0
$$

$$
x_{i, t+1} - X_{t+1} \lambda \ge 0
$$

$$
\lambda \ge 0
$$
 (15)

$$
[d_{o}^{t} (x_{t+1}, y_{t+1})]^{-1} = max_{\phi, \lambda} \phi
$$
  
sa 
$$
-\phi y_{i,t+1} + Y_{t} \lambda \ge 0
$$

$$
x_{i,t+1} - X_{t} \lambda \ge 0
$$

$$
\lambda \ge 0
$$
 (16)

$$
[d_{o}^{t+1} (x_{t}, y_{t})]^{-1} = \max_{\phi, \lambda} \phi
$$
  
sa 
$$
-\phi y_{it} + Y_{t+1} \lambda \ge 0
$$

$$
x_{it} - X_{t+1} \lambda \ge 0
$$

$$
\lambda \ge 0
$$
 (17)

É importante notar que nos problemas de maximização 16 e 17, onde os pontos de produção (xt, yt) e (xt+1, yt+1) são comparados a funções de produção de período distintos, o parâmetro ϕ não precisa ser maior ou igual a um, diferentemente de quando medimos a eficiência no sentido de Farrell. Caso ocorra um progresso técnico é possível que o resultado ϕ ˂ 1 seja encontrado no problema 16, que compara um ponto de produção em t+1 com a tecnologia do período t, ou ainda o mesmo na equação 17, caso ocorra um retrocesso na tecnologia.

A abordagem anterior pode extendida decompondo-se a mudança na eficiência técnica sob retornos constantes (*CRS technical efficiency change*) em escala de eficiência e eficiência técnica pura. Iremos repetir as equações 14 e 15 incluindo a restrição adicional N1 $\lambda = 1$ , o que nos possibilitará calcular as funções de distância relativas a tecnologia de retornos variáveis. Cabe ressaltar que cada um dos seis problemas de maximização devem ser resolvidos para cada uma das firmas na amostra. Assim para N firmas e T períodos de tempo, teremos N.(4T-2) problemas a serem resolvidos.

### **5 – Análise da Eficiência das Empresas de Aviação Brasileiras**

Após descrevermos o modelo de Análise Envoltória de Dados, mais conhecido como *DEA (Data Envelopment Analysis)*, trataremos nessa seção da aplicação do modelo sobre uma base de dados de empresas de aviação brasileiras. Utilizaremos o programa gratuito DEAP Version 2.1, que aplica a ánalise envoltória de dados, estimando uma fronteira de possibilidade de produção e calculando os diversos tipos de eficiência, dadas as hipóteses de retornos constantes e/ou variáveis de escala.

#### **Definição da Base de Dados**

-

O primeiro passo foi a criação de um banco de dados, com informações de produtos e insumos de um conjunto previamente selecionado de empresas aéreas, retirados do *Anuário do Transporte Aéreo, Volume II – Dados Econômicos*, publicação da Agência Nacional de Aviação Civil (ANAC) que tem como objetivo a apresentação de dados e comentários referentes ao desempenho econômico e financeiro do transporte aéreo comercial brasileiro. Todos os dados foram obtidos nos relatórios de custeio e nas Demonstrações Financeiras encaminhadas pelas empresas aéreas a ANAC.

Seguindo o exemplo da regulação de intervalo de preços (*price cap regulation*), aplicado por agências reguladoras, é considerado um período de tempo de cinco anos, de 2001 até 2005, já que até a realização desse trabalho a edição do Anuário do Transporte Aéreo de 2006 não havia sido disponibilizada. A escolha das empresas que iriam compor a base de dados configurou-se num problema à parte devido à falta de continuidade de operação da maior parte delas, o que pode ser justificado pelo processo de desregulamentação do setor no início do século XXI. Entre as empresas que passaram a atuar no setor, algumas foram criadas, como OceanAir Linhas Aéreas<sup>19</sup> em 2003 e a Webjet Linhas Aéreas em 2003, enquanto outras já tradicionais no segmento não regular se transformaram em concessionárias, passando a operar também linhas aéreas regulares, como a Cruiser Linhas Aéreas em 2004 e BRA Transportes Aéreos em 2005. Observamos também nesse período o encerramento das atividades de importantes *players* como o Grupo Transbrasil, formado pelas empresas Transbrasil e Interbrasil, em 2001 e da Viação Aérea São Paulo (VASP) em 2005, empresas tradicionais que atuavam desde a década de 1970

<sup>&</sup>lt;sup>19</sup> A OceanAir Linhas Aéreas, oriunda do segmento de Táxi Aéreo e com experiência em Ligações Sistemáticas, iniciou suas atividades, passando a servir parte de um mercado tradicionalmente atendido pela Rio Sul mas que, por força da desativação das aeronaves E-120 Brasília, foi deixando de ser atendido por empresas do sistema.

quando dividiam o monopólio de operação nacional com a Viação Aérea Riograndense (VARIG) e a Serviços Aéreos Cruzeiro do Sul.

Como o objetivo deste trabalho é a construção de índices de medida de eficiência, e entre eles encontra-se o Índice de Produtividade Total dos Fatores Malmquist que considera dados de painel, foram priorizadas na seleção das empresas aquelas que apresentaram dados para todo o período considerado. A partir dos *Anuários do Transporte Aéreo* de 2005 a 2001 montou-se a Tabela 1, Disponibilidade de Dados das Empresas de Aviação, onde avaliamos a presença de cada uma das empresas nos anos anteriores, já excluídas aquelas que atuavam com foco no mercado de carga.

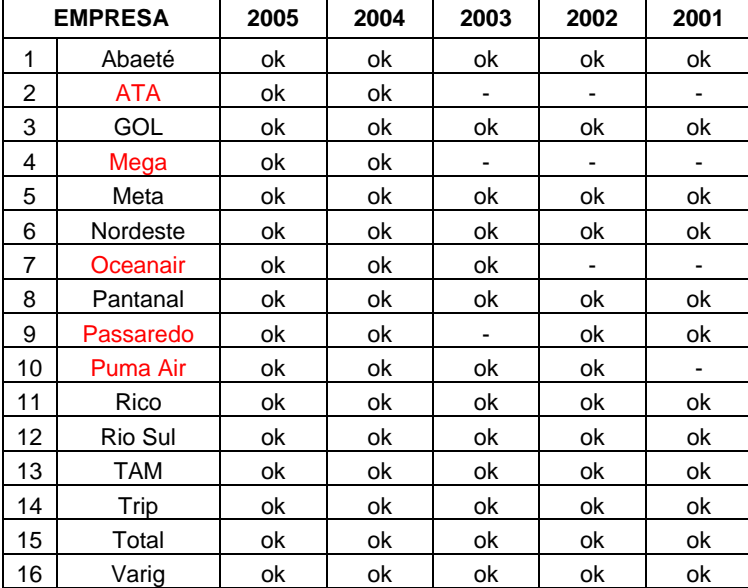

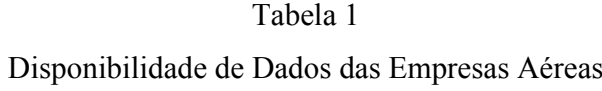

Excluídas as cinco empresas acima – Ata, Mega, OceanAir, Passaredo e Puma Air – pela não disponibilidade de números para um ou mais períodos, concentramos nossa análise nas onze empresas restantes: Abaeté, Gol, Meta, Nordeste, Pantanal, Rico, Rio Sul, TAM, Trip, Total e  $VARIG^{20}$ 

1

<sup>&</sup>lt;sup>20</sup> As empresas Nordeste e Rio Sul faziam parte do grupo Varig, mas foram consideradas empresas separadas.

Após a escolha das empresas passamos ao segundo item a ser determinado com base nos dados dos Anuários que foi o conjunto de produtos e insumos característicos da atividade aeroviária. Foram eleitos cinco produtos, três deles de caráter absoluto – Número de Passageiros Embarcados, Número de Quilômetros Voados e Número de Horas Voadas – e dois relativos – Assento-Quilômetro Oferecido, soma dos produtos entre o número de assentos disponíveis pela distância média de um dado vôo, e Passageiro-Quilômetro Transportado, grandeza similar que leva em conta somente o número de passageiros pagantes. Entre os insumos escolhemos uma variável agregada, o Custo Total, e mais três dos principais componentes dos custos das empresas aéreas: Combustível, Manutenção e Arrendamento de Aeronaves. Como demonstra a Tabela 2, para dados de 2005, juntos esses três itens representam pouco mais da metade dos custos totais de uma empresa.

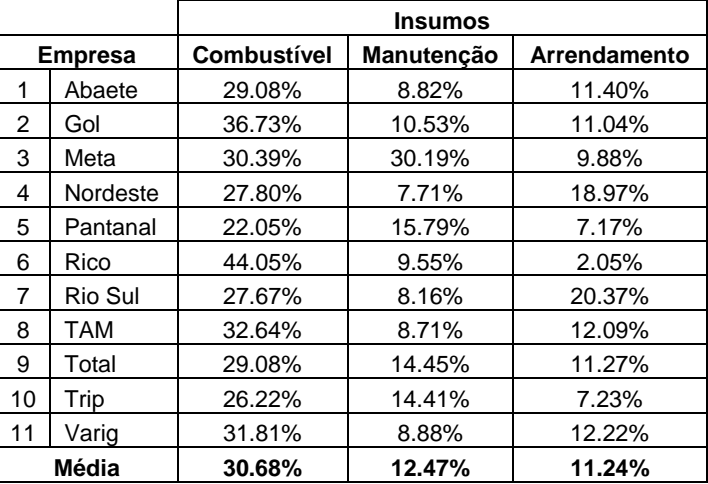

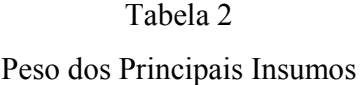

#### **Utilizando o Programa DEAP**

-

Determinados empresas, insumos e produtos estamos prontos para utilizar o programa DEAP21, responsável pela aplicação da análise envoltória de dados. As Tabelas 3 e 4 apresentam o exemplo para o ano de 2005 dos dados que serão considerados.

<sup>21</sup> Como já mencionado, este programa de computador é gratuito e está disponível em: http://www.uq.edu.au/economics/cepa/deap.htm .

Empresas e Produtos - 2005

|                |            | <b>Produtos</b>         |                 |                          |                  |                               |  |  |  |
|----------------|------------|-------------------------|-----------------|--------------------------|------------------|-------------------------------|--|--|--|
| <b>Empresa</b> |            | <b>Assento Km (mil)</b> | Pax Km<br>(mil) | <b>Num Pax Embarcado</b> | <b>Km Voados</b> | <b>Horas</b><br><b>Voadas</b> |  |  |  |
|                | Abaete     | 5.407                   | 2,609           | 4.850                    | 373.410          | 1,056                         |  |  |  |
| 2              | GOL        | 13,293,017              | 9,828,061       | 11,443,452               | 88,843,340       | 139,212                       |  |  |  |
| 3              | Meta       | 37.601                  | 18,920          | 30,189                   | 1,253,378        | 2,852                         |  |  |  |
| 4              | Nordeste   | 63,325                  | 45,316          | 45,513                   | 521,896          | 825                           |  |  |  |
| 5              | Pantanal   | 177,158                 | 75,218          | 183,274                  | 3,936,833        | 11,188                        |  |  |  |
| 6              | Rico       | 302,657                 | 190,626         | 243,753                  | 4,167,228        | 8,454                         |  |  |  |
| 7              | Rio Sul    | 239,025                 | 143.651         | 217,986                  | 1,964,705        | 3.357                         |  |  |  |
| 8              | <b>TAM</b> | 27,608,253              | 20,072,799      | 14,253,852               | 179,436,428      | 313,303                       |  |  |  |
| 9              | Total      | 295,154                 | 185,700         | 560,289                  | 8,485,136        | 21,497                        |  |  |  |
| 10             | Trip       | 218,867                 | 128,825         | 259,449                  | 6,701,584        | 13,852                        |  |  |  |
| 11             | Varig      | 38,998,698              | 29,815,578      | 13,088,423               | 203,242,749      | 280,100                       |  |  |  |

#### Tabela 4

Empresas e Insumos - 2005

|                |            | <b>Insumos</b>                           |               |             |              |  |  |  |
|----------------|------------|------------------------------------------|---------------|-------------|--------------|--|--|--|
| <b>Empresa</b> |            | <b>Combustivel</b><br><b>Custo Total</b> |               | Manutenção  | Arrendamento |  |  |  |
| 1              | Abaete     | 3,120,835                                | 907.459       | 275,274     | 355.749      |  |  |  |
| 2              | GOL        | 2,164,168,051                            | 794,874,638   | 227,951,486 | 238,923,531  |  |  |  |
| 3              | Meta       | 8,955,769                                | 2,721,955     | 2,703,900   | 885,017      |  |  |  |
| 4              | Nordeste   | 12,504,660                               | 3,476,822     | 964.516     | 2,372,359    |  |  |  |
| 5              | Pantanal   | 67,919,949                               | 14,974,594    | 10,724,463  | 4,866,961    |  |  |  |
| 6              | Rico       | 78,471,895                               | 34,567,135    | 7,494,704   | 1,606,697    |  |  |  |
| 7              | Rio Sul    | 66,780,377                               | 18,475,515    | 5,452,126   | 13,599,846   |  |  |  |
| 8              | <b>TAM</b> | 5,138,100,522                            | 1,677,197,524 | 447,560,399 | 621,350,605  |  |  |  |
| 9              | Total      | 193,999,650                              | 56,405,407    | 28,026,075  | 21,866,486   |  |  |  |
| 10             | Trip       | 74,513,869                               | 19,539,078    | 10,736,974  | 5,389,274    |  |  |  |
| 11             | Varig      | 7,068,989,009                            | 2,248,547,331 | 627,736,391 | 863,645,130  |  |  |  |

O programa DEAP exige a criação de uma matriz de dados que deve ser preenchida em uma ordem específica: cada linha representa uma observação para uma empresa, e cada coluna é preenchida primeiro pelos produtos e depois pelos insumos. Consideraremos duas matrizes: (a) composta pelos cinco produtos e Custo Total, e (b) composta pelos cinco produtos e Combustível, Manutenção e Arrendamento. Nesse contexto, as medidas de eficiência serão produto-orientadas, ou seja, considerarão os insumos como dados, medindo a eficiência pela quantidade de produto oferecida.

Na Tabela 5 aplicamos o modelo DEA sob a hipótese de retornos variáveis de escala a fim de obtermos medidas de eficiência técnica e de escala. É importante ressaltar que as observações foram consideradas independentes, isto é, elas permitem a comparação dos resultados de uma mesma empresa ao longo do período e não, apenas, em relação a outras em um determinado ano. Os índices referentes a matriz (a) são os primeiros, seguidos pelos índices da matriz (b).

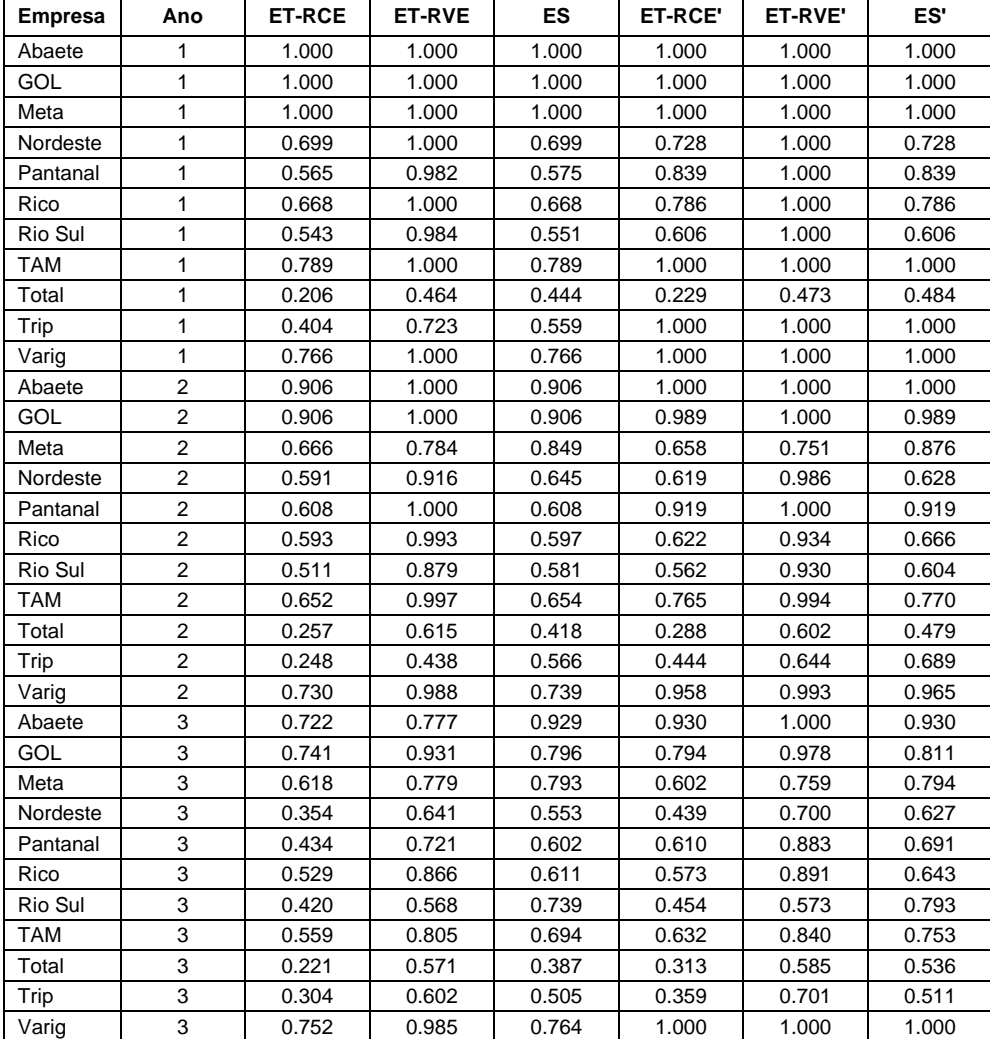

| abela |  |
|-------|--|
|-------|--|

Índices de ET e ES

Tabela 5 - continuação

| <b>Empresa</b> | Ano                     | <b>ET-RCE</b> | <b>ET-RVE</b> | <b>ES</b>      | <b>ET-RCE'</b> | ET-RVE' | ES'   |
|----------------|-------------------------|---------------|---------------|----------------|----------------|---------|-------|
| Abaete         | $\overline{\mathbf{4}}$ | 0.669         | 0.731         | 0.915          | 0.651          | 0.702   | 0.927 |
| GOL            | 4                       | 0.734         | 0.934         | 0.786<br>0.865 |                | 0.981   | 0.882 |
| Meta           | 4                       | 0.532         | 0.685         | 0.776          | 0.575          | 0.695   | 0.827 |
| Nordeste       | 4                       | 0.349         | 0.462         | 0.756          | 0.401          | 0.521   | 0.769 |
| Pantanal       | $\overline{4}$          | 0.392         | 0.666         | 0.590          | 0.486          | 0.756   | 0.643 |
| Rico           | 4                       | 0.552         | 0.760         | 0.726          | 0.908          | 1.000   | 0.908 |
| Rio Sul        | 4                       | 0.310         | 0.412         | 0.752          | 0.389          | 0.536   | 0.726 |
| <b>TAM</b>     | 4                       | 0.615         | 0.872         | 0.705          | 0.737          | 0.976   | 0.755 |
| Total          | 4                       | 0.206         | 0.522         | 0.395          | 0.292          | 0.550   | 0.530 |
| Trip           | 4                       | 0.271         | 0.610         | 0.445          | 0.449          | 0.806   | 0.557 |
| Varig          | 4                       | 0.694         | 1.000         | 0.694          | 0.895          | 1.000   | 0.895 |
| Abaete         | 5                       | 0.529         | 0.566         | 0.936          | 0.668          | 0.771   | 0.866 |
| GOL            | 5                       | 0.816         | 1.000         | 0.816          | 1.000          | 1.000   | 1.000 |
| Meta           | 5                       | 0.626         | 0.632         | 0.990          | 0.528          | 0.533   | 0.990 |
| Nordeste       | 5                       | 0.651         | 0.758         | 0.858          | 0.722          | 0.767   | 0.942 |
| Pantanal       | 5                       | 0.355         | 0.623         | 0.570          | 0.471          | 0.840   | 0.562 |
| Rico           | 5                       | 0.477         | 0.583         | 0.818          | 1.000          | 1.000   | 1.000 |
| Rio Sul        | 5                       | 0.406         | 0.417         | 0.974          | 0.447          | 0.453   | 0.987 |
| <b>TAM</b>     | 5                       | 0.702         | 1.000         | 0.702          | 0.926          | 1.000   | 0.926 |
| Total          | 5                       | 0.246         | 0.642         | 0.383          | 0.349          | 0.737   | 0.473 |
| Trip           | 5                       | 0.426         | 0.890         | 0.479          | 0.564          | 1.000   | 0.564 |
| Varig          | 5                       | 0.758         | 1.000         | 0.758          | 0.977          | 1.000   | 0.977 |
|                |                         |               |               |                |                |         |       |
|                | Média                   | 0.569         | 0.796         | 0.704          | 0.691          | 0.852   | 0.797 |
| Variância      |                         | 0.045         | 0.038         | 0.029          | 0.058          | 0.032   | 0.030 |

Índices de ET e ES

 A principal diferença de resultado entre as duas bases de dados criadas, uma com 1 insumo e a outra com 3, foi o maior número de empresas eficientes, independente do quesito, no segundo caso. Apenas Abaete, Gol e Meta, todas no ano de 2001, foram plenamente eficientes nos dois casos. Além do número maior de empresas eficientes, observamos também médias maiores em Eficiência Técnica sob Retornos Variáveis de Escala – 79.6% com 1 insumo e 85.2% com 3 – e Eficiência de Escala – 70.4% contra 79.7%.

Os resultados das principais empresas do setor – Gol, TAM e Varig – se assemelham pelo fato de apresentarem índices de eficiência, em quase a totalidade das vezes, acima da média e por variarem no mesmo sentido. A Gol poderia ser eleita a mais eficiente, pois numa comparação índice a índice, ano a ano, leva vantagem um maior número de vezes, enquanto a TAM, que apresentou quedas maiores no índices de eficiência durante os anos de 2002 e 2003 em comparação com as outras duas, poderia ser eleita a menos eficiente, ainda que seja importante ressaltar que seus índices, mesmo em queda, não ficaram abaixo da média do setor.

 A Varig apresenta um bom resultado com índices de eficiência técnica e eficiência de escala quase sempre acima da média – a única excessão é no ano de 2004 para ET-RVE onde a média é 70.4% e o valor encontrado foi de 69.4%. O importante em seu caso é notar o ótimo desempenho de seus índices quando consideramos como insumo Combustível, Manutenção e Arrendamento. Entre os dez índices disponíveis, cinco de ET-RVE e cinco de ES, ela é 100% eficiente em seis, sendo que nos demais apresenta também porcentagens bem altas. Esse pode ser um indicativo de que, controlados os insumos que estão diretamente relacionados com a operação de uma companhia aérea, a Varig era uma empresa eficiente.

Um segundo tipo de aplicação do modelo DEA, com as mesmas bases de dados, pelo programa DEAP é feito através do cálculo do Índice de Produtividade Total dos Fatores Malmquist que mede a mudança de produtividade e a decompõe em mudança de tecnologia (MT), mudança de eficiência de escala (ES) e mudança de eficiência técnica pura (ETP). Por ser um índice que calcula variações, seus resultados podem ser menores, iguais ou maiores que 1, e são apresentados divididos por ano, diferentemente dos índices de eficiência calculados no modelo anterior. Nas Tabelas 6, 7, 8 e 9 estão representados os pares de anos 2001-2002, 2002- 2003, 2003-2004 e 2004-2005, respectivamente.

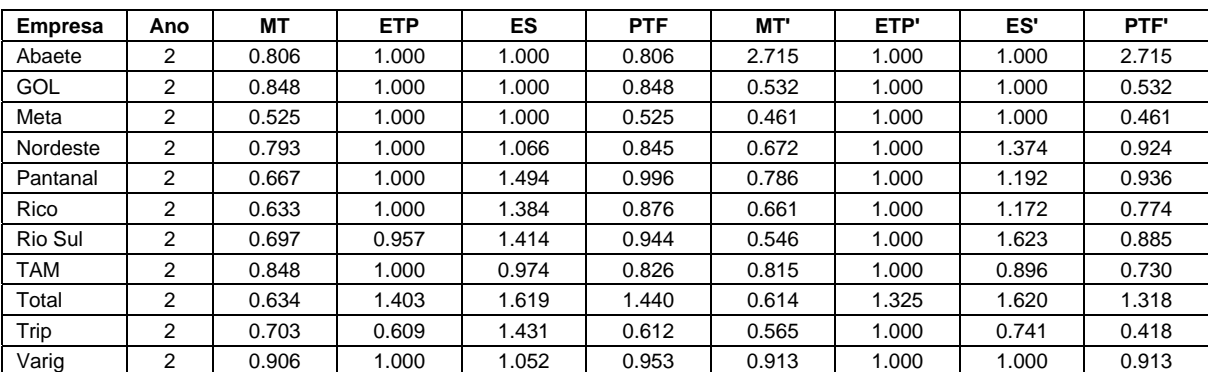

## Tabela 6 Índices de Malmquist 2001-2002

Índices de Malmquist 2002-2003

| <b>Empresa</b> | Ano | МT    | <b>ETP</b> | ES    | <b>PTF</b> | MT'   | ETP'  | ES'   | PTF'  |
|----------------|-----|-------|------------|-------|------------|-------|-------|-------|-------|
| Abaete         | 3   | 0.793 | 1.000      | 1.000 | 0.793      | 0.215 | 1.000 | 1.000 | 0.215 |
| GOL            | 3   | 0.832 | 1.000      | 1.000 | 0.832      | 0.772 | 1.000 | 1.000 | 0.772 |
| Meta           | 3   | 0.894 | 1.000      | 1.000 | 0.894      | 0.804 | 1.000 | 1.000 | 0.804 |
| Nordeste       | 3   | 0.853 | 0.938      | 0.846 | 0.677      | 0.751 | 1.000 | 0.899 | 0.675 |
| Pantanal       | 3   | 0.838 | 1.000      | 0.836 | 0.700      | 0.647 | 1.000 | 1.000 | 0.647 |
| Rico           | 3   | 0.879 | 1.000      | 0.979 | 0.860      | 0.769 | 1.000 | 1.024 | 0.788 |
| Rio Sul        | 3   | 0.862 | 0.846      | 1.010 | 0.737      | 0.840 | 0.891 | 0.879 | 0.658 |
| <b>TAM</b>     | 3   | 0.801 | 1.000      | 1.056 | 0.846      | 0.758 | 1.000 | 1.104 | 0.837 |
| Total          | 3   | 0.870 | 1.262      | 1.027 | 1.127      | 0.754 | 1.388 | 1.051 | 1.100 |
| Trip           | 3   | 0.879 | 1.911      | 0.939 | 1.578      | 0.754 | 0.984 | 1.246 | 0.925 |
| Varig          | 3   | 0.827 | 1.000      | 1.241 | 1.027      | 0.939 | 1.000 | 1.000 | 0.939 |

## Tabela 8

## Índices de Malmquist 2003-2004

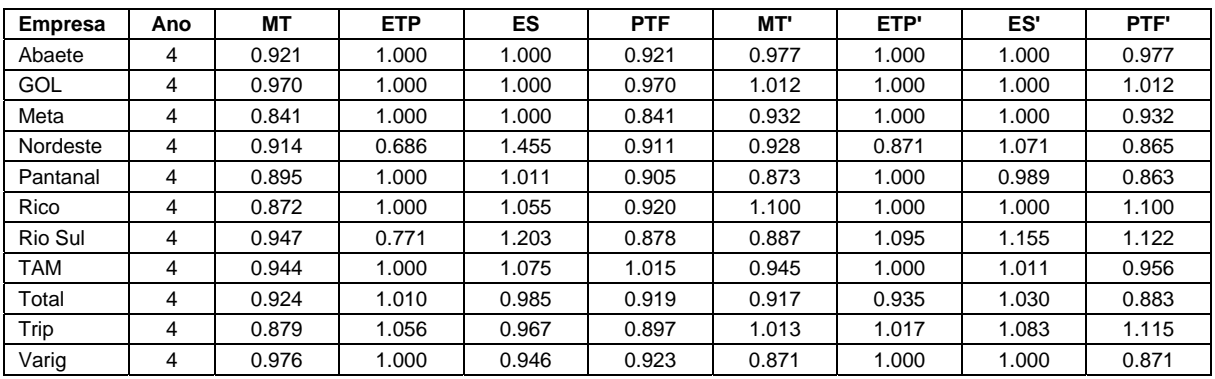

## Tabela 9

# Índices de Malmquist 2004-2005

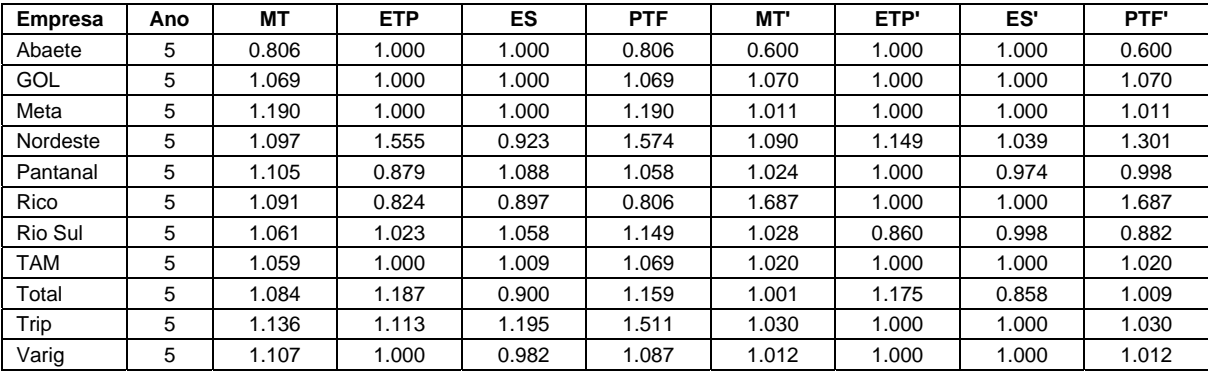

O primeiro dado importante a ser mencionado após o cálculo dos índices de Malmquist é que ao longo dos três primeiros períodos praticamente todas as empresas foram penalizadas pela mudança tecnológica. Os ganhos em eficiência de escala e eficiência técnica pura, na maioria das vezes, não foi suficiente para compensar essa perda, resultando em perdas na produtividade total dos fatores (PTF) – uma das exceções foi a Trip no período de 2002-2003 que compensou valores de 0.879 em MT e 0.939 em ES com uma expansão de 1.91 em ETP. Essa tendência só é alterada no último período, de 2004-2005, onde observamos crescimento na PTF das empresas.

Em relação as grandes empresas podemos notar que seus índices de mudança de eficiência técnica pura mativeram-se constantes durante todos os períodos relacionados, independente da base de dados, com 1 ou 3 insumos, considerada. As pequenas diferenças de mudança tecnológica foram compensadas pelo índice de mudança eficiência técnica pura, resultando em PTF muito próximos. Assim como as demais empresas, a tedência de melhora apenas no último período também é observado.

### **6 – Conclusão**

A elaboração de uma extensa base de dados considerando um razoável número de empresas e cobrindo um período importante de mudança da regulação do setor aéreo permitiu a análise da movimentação de duas das mais importantes empresas de aviação da história brasileira, a Varig e a Gol. Confirmou-se a idéia de que a novata Gol realmente é uma empresa bem gerida, já que seus índices calculados de eficiência técnica e eficiência de escala figuraram entre os melhores, independentemente da base de dados escolhida.

Já o caso da Varig mostrou a importância da escolha da base de dados e sua conseqüente interpretação. Observamos que ao controlarmos os insumos diretamente relacionados com a operação de uma companhia aérea, os índices de eficiência antes medianos apresentaram uma melhora significativa. Em outras palavras, podemos dessa forma questionar os gastos da empresa em outros setores ou atividades pouco relacionadas com sua operação, o que pode estar influindo para um aumento de seus Custos Totais levando a uma queda de sua eficiência.

#### **Referências Bibliográficas**

ANUÁRIO DO TRANSPORTE AÉREO, v. II, Dados Econômicos, 2001-2005

- BANKER, R.D., CHARNES, A., COOPER, W.W. (1984), "Some Models for Estimating Technical and Scale Inefficiencies in Data Envelopment Analysis", *Management Science*, 30, 1078-1092
- COELLI, TIM. *A Guide to DEAP Version 2.1: A Data Envelopment Analysis (Computer) Program* (CEPA Working Papers – University of New England, August 1996)
- COELLI, T.; ESTACHE, A.; PERELMAN, S.; TRUJILLO, L *A Primer on Efficiency Measurement for Utilities and Transport Regulators* (WBI Development Studies - The World Bank, January 2003)
- DEBREU, G. (1951), "The Coefficient of Resource Utilisation", *Econometrica*, 19, 273-292
- FARE, R., S. GROSSKOPF, C.A.K. LOVELL (1994), *Production Frontiers*, Cambridge University Press
- FARRELL, M.J (1957), "The Measurement of Productive Efficiency", *Journal of the Royal Statistical Society*, A CXX, Part 3, 253-290
- EMROUZNEJAD, A (1995-2001), "Ali Emrouznejad's DEA HomePage", Warwick Business School, Coventry CV4 7AL, UK
- KOOPMANS, T.C (1951), "An Analysis of Production as an Efficient Combination of Activities", em T.C Koopmans, Ed., *Activity Analysis of Production and Allocation*, Cowles Commission for Research in Economics, Monograph No.13, Wiley, New York
- PINHEIRO, A.C.; SADDI, J. *Direito, Economia e Mercados* (Editora Campus)
- SALGADO, L.H.; da MOTTA, R.S. *Marcos Regulatórios no Brasil O que foi feito e o que falta fazer* (Instituto de Pesquisa Econômica Aplicada – IPEA, Outubro de 2005)
- SALGADO, L.H.; da MOTTA, R.S. *Regulação e Concorrência no Brasil Governança, Incentivos e Eficiência* (Instituto de Pesquisa Econômica Aplicada – IPEA, Janeiro de 2007)

## **Anexo – Tabelas Adicionais**

### Empresas e Produtos - 2004 **Produtos Empresa** Assento Km (mil) Pax Km **Num Pax Embarcado | Km Voados | Horas Voadas** 1 | Abaete | 5,602 2,265 3,881 386,952 1,126 2 GOL 8,853,841 6,056,889 7,465,487 58,939,822 92,627 3 | Meta | 65,016 32,702 49,935 2,167,194 4,886 4 Nordeste 258,244 161,871 226,124 3,844,743 6,397 5 | Pantanal | 192,126 | 72,377 | 127,646 | 4,275,775 | 11,980 6 | Rico | 279,514 | 164,003 223,922 | 4,830,735 10,426 7 Rio Sul 360,711 226,135 378,321 2,449,914 9,634 8 TAM 20,355,700 13,462,513 10,381,650 132,488,340 228,576 9 Total 149,250 95,665 299,790 5,223,549 12,843 10 Trip 118,058 77,042 158,065 4,286,919 10,556 11 Varig 38,604,887 28,297,490 12,312,538 213,115,697 291,854

# Tabela

#### Tabela

#### Empresas e Insumos - 2004

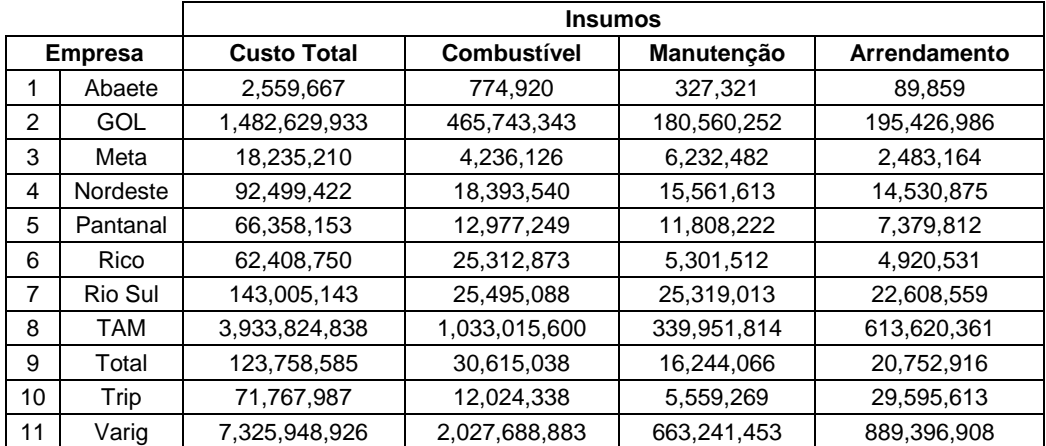

## Empresas e Produtos - 2003

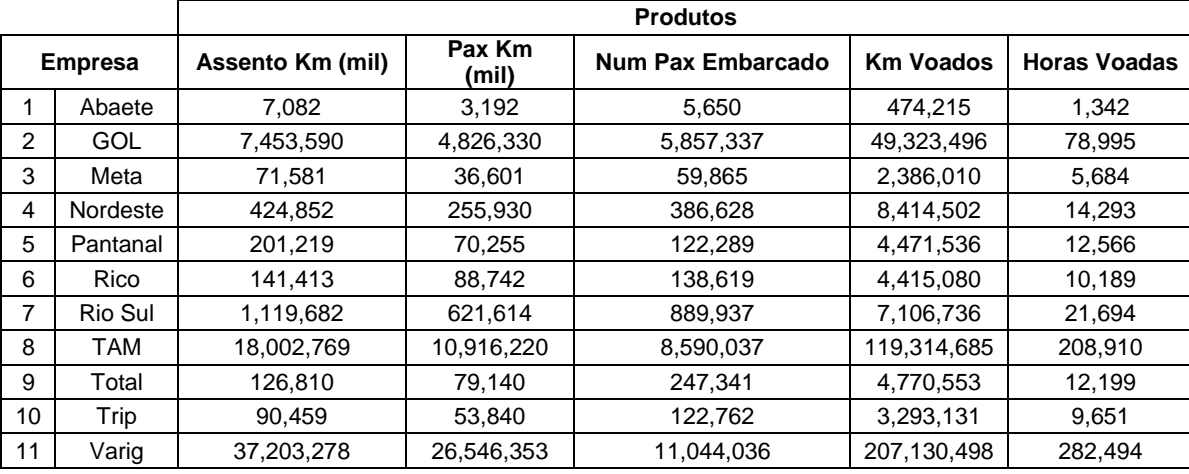

## Tabela

## Empresas e Produtos - 2003

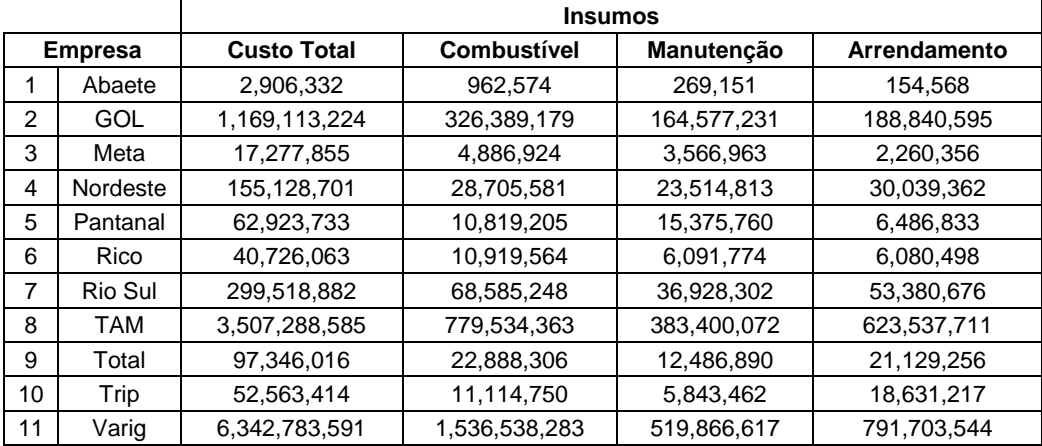

Empresas e Produtos - 2002

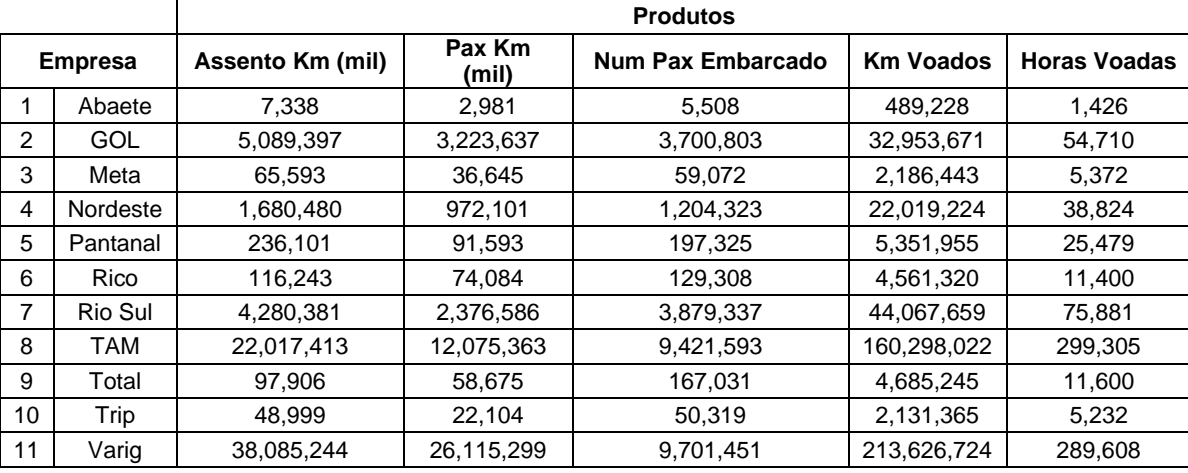

## Empresas e Insumos - 2002

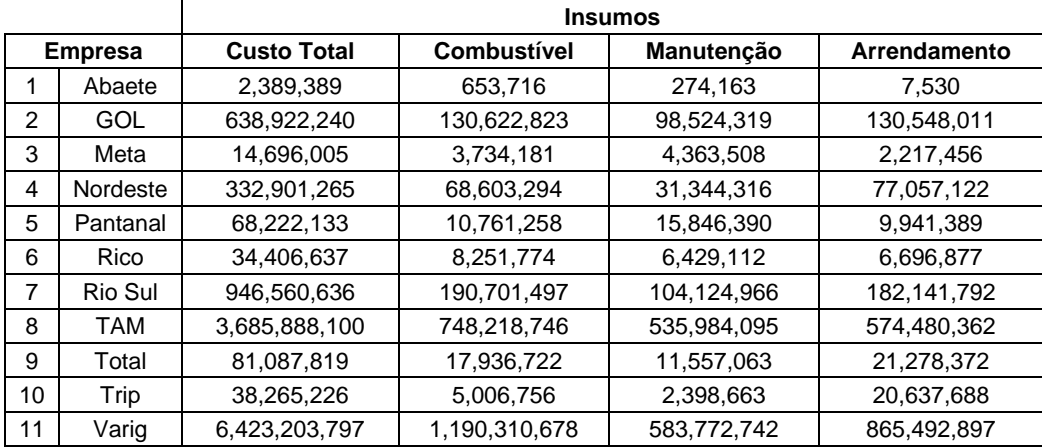

# Empresas e Produtos - 2001

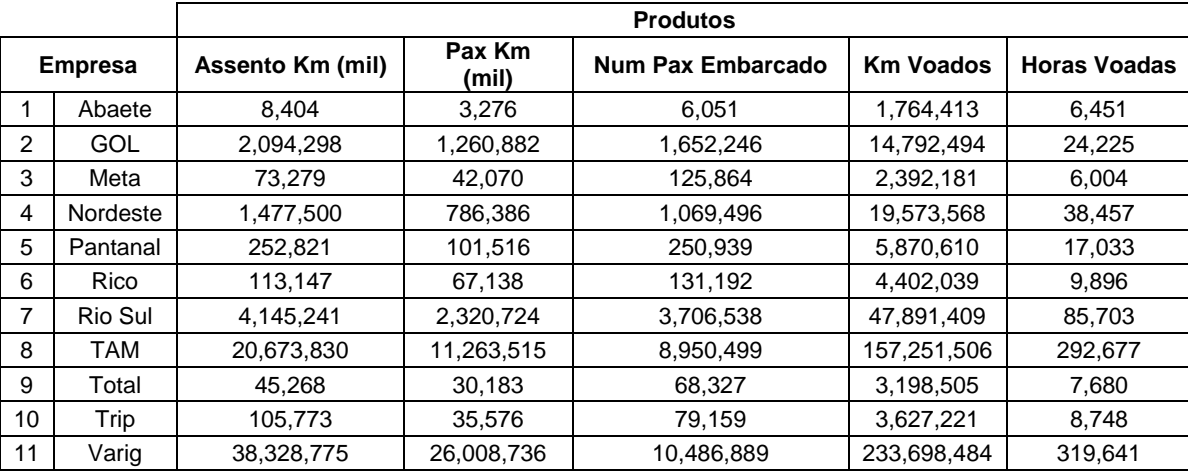

## Tabela

## Empresas e Insumos - 2001

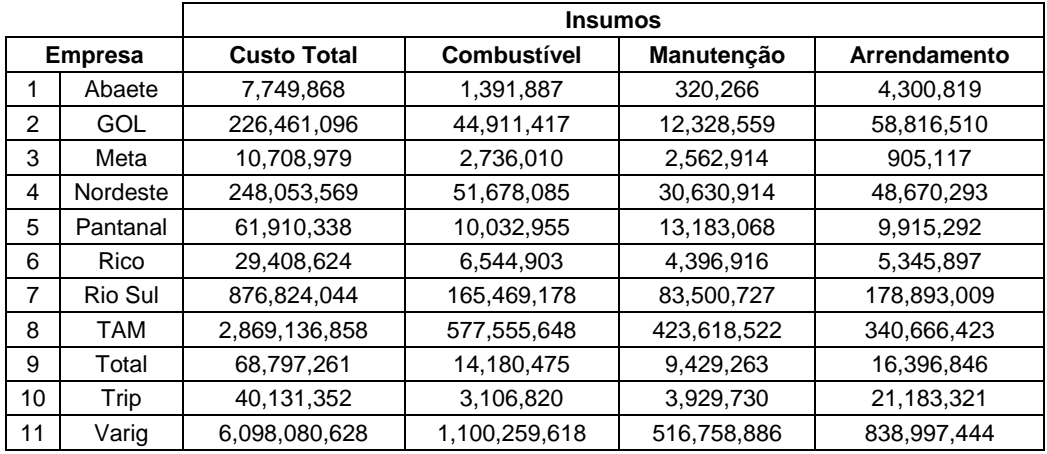